Муниципальное казенное образовательное учреждение «Кировский лицей» имени Заслуженного учителя РФ Уборцева Юрия Егоровича г. Киров (Кировский район) Калужской области

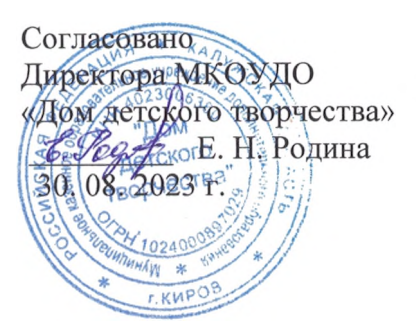

Принято на заседании РМО технической направленности Протокол № / 30.08. 2023 г.

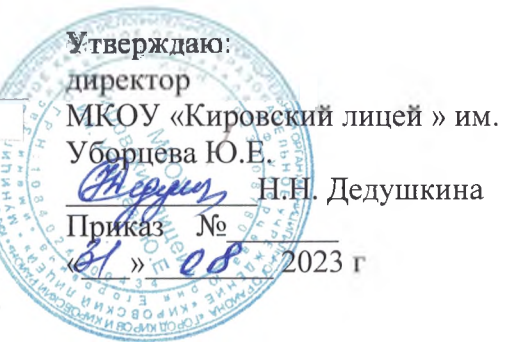

#### **ДОПОЛНИТЕЛЬНАЯ ОБЩЕОБРАЗОВАТЕЛЬНАЯ ОБЩЕРАЗВИВАЮЩАЯ ПРОГРАММА**

# **«ИНФОЗНАЙКА»**

Тематическая направленность: техническая Уровень программы - стартовая Возраст обучающихся: 9- 11 лет Срок реализации: 1 год

> Автор - составитель: Лобанова Елена Васильевна учитель начальных классов МКОУ «Кировский лицей» им. Уборцева Ю.Е.

Кировский район Калужская область 2023 год

 $\mathcal{L}$ 

# **СОДЕРЖАНИЕ**

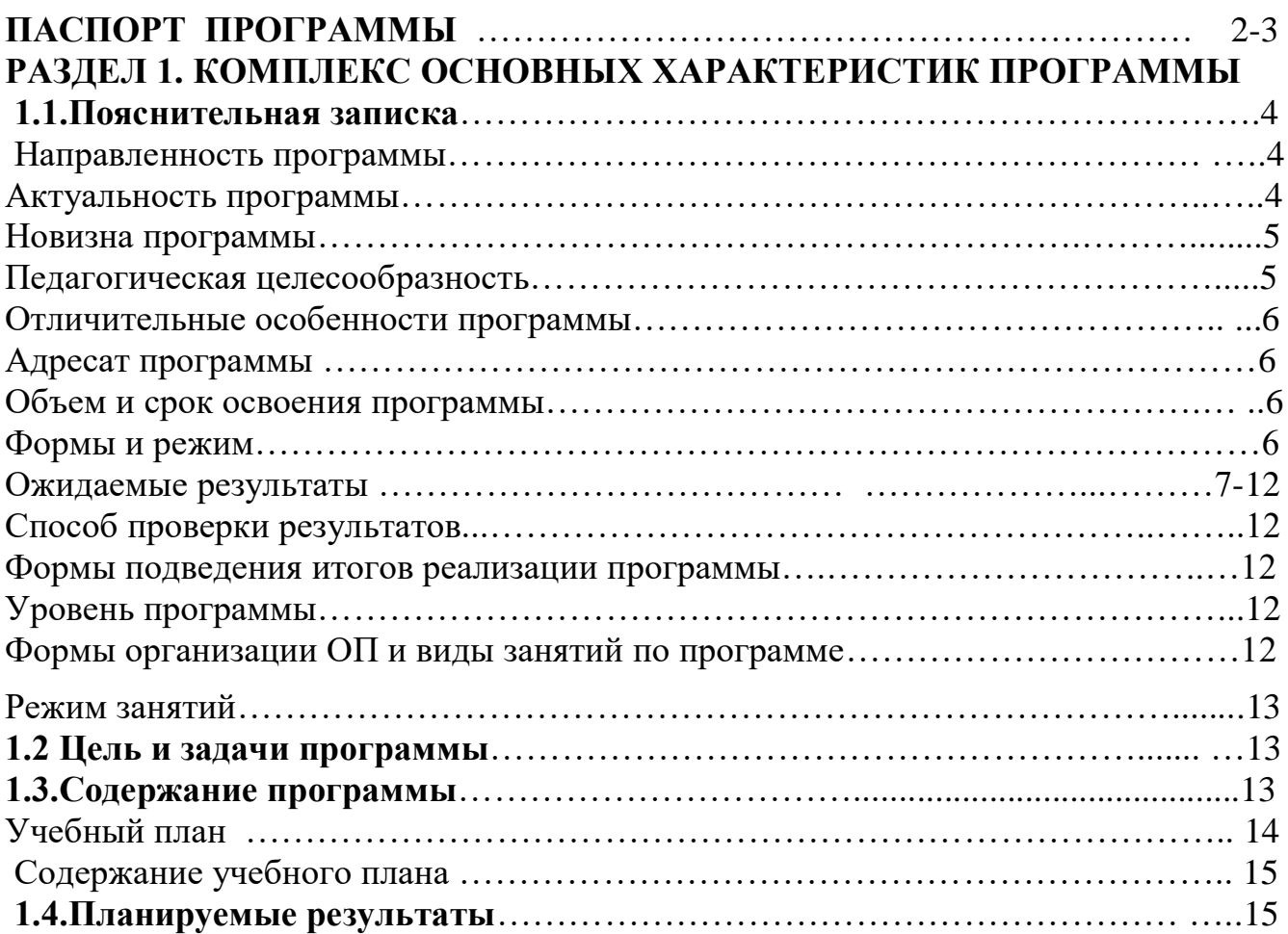

# **РАЗДЕЛ 2. КОМПЛЕКС ОРГАНИЗАЦИОННО-ПЕДАГОГИЧЕСКИХ УСЛОВИЙ**

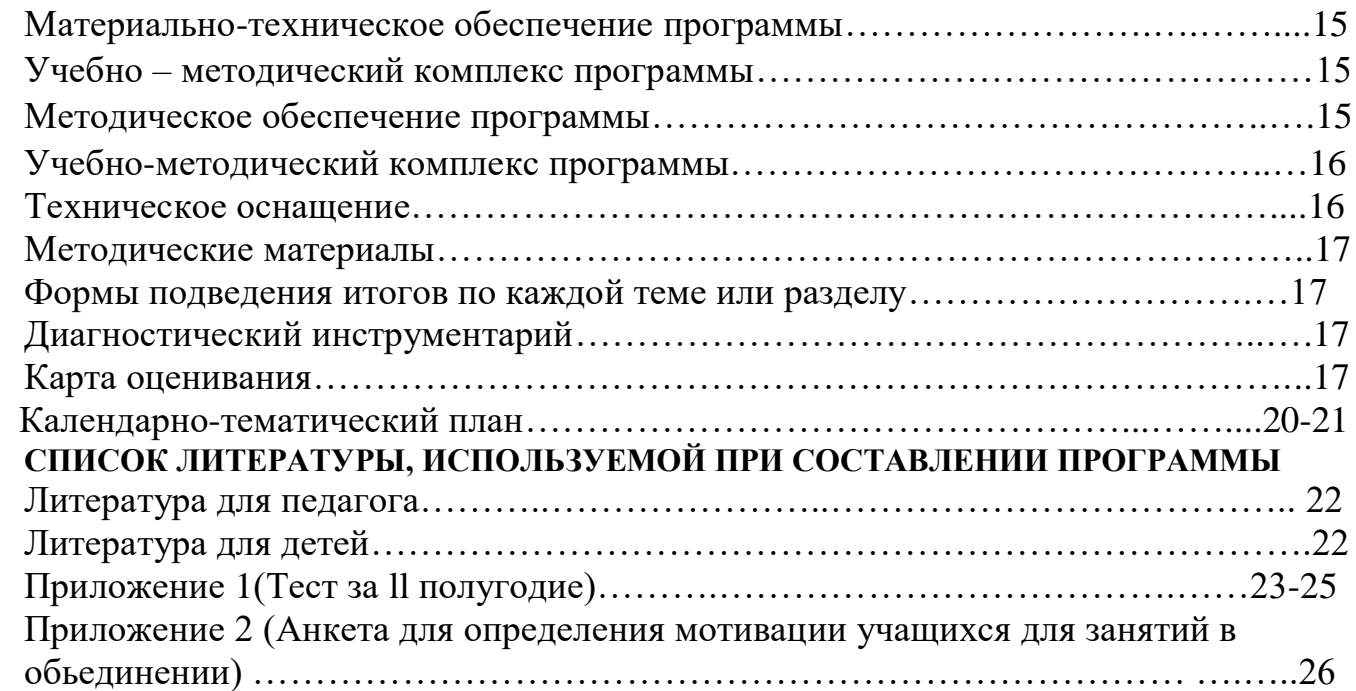

# **Паспорт программы**

**Наименование программы:**

Дополнительная общеобразовательная общеразвивающая программа «Инфознайка»

**Составитель и ответственный за реализацию программы:**

Лобанова Елена Васильевна, учитель начальных классов

#### **Образовательная направленность:**

техническая

#### **Цель программы:**

Формирование компетентностей в области обработки информации, развитие творческих способностей обучающихся посредством современных компьютерных технологий

## **Задачи программы:**

## *Воспитательные*

- воспитывать информационную культуру;
- воспитывать настойчивость, организованность, аккуратность;
- воспитывать культуру общения, ведения диалога.

## *Развивающие*

- развивать познавательный интерес к предметной области «Информатика»;
- развивать память, внимание, наблюдательность;
- развивать абстрактное и логическое мышление.

## *Обучающи*е

- сформировать первоначальные представления о свойствах информации и способах работы с ней;
- сформировать первоначальные представления о компьютере и сферах его применения;
- сформировать умения и навыки работы с информацией;
- сформировать навыки решения задач с применением подходов, наиболее распространенных в информатике (с применением формальной логики, алгоритмический, системный и объектно-ориентированный подход);
- сформировать практические умения и навыки работы на ПК;
- сформировать знания об информационных технологиях и их применении;
- сформировать умения и навыки использования информационных технологий, готовых программных средств.

## **Возраст обучающихся:**

Программа рассчитана на обучение детей от 7 до 10 лет. Принимаются в детское объединение все желающие. Уровень подготовки детей при приёме в группы первого года обучения определяется на основе собеседования с поступающим. Специальные навыки не требуются.

## **Год разработки программы:**

2023 г.

**Срок реализации программы:**

## **Нормативно - правовое обеспечение программы:**

1. Федеральным законом «Об образовании в Российской Федерации» № 273-ФЗ от 29.12.2012 г.;

2. Федеральным проектом «Успех каждого ребенка», утвержденный 07.12.2018г.

3. Приказом Минпросвещения России от 27.07.2022г. № 629 «Об утверждении Порядка организации и осуществления образовательной деятельности по дополнительным общеобразовательным программам».

4. Постановлением Главного государственного санитарного врача Российской Федерации от 28.09.2020 г. № 28 «Об утверждении санитарных правил СП 2.4.3648- 20 «Санитарно-эпидемиологические требования к организациям воспитания и обучения, отдыха и оздоровления детей и молодежи».

5. Распоряжение Правительства Российской Федерации от 29 мая 2015 года № 996-р «Стратегия развития воспитания в Российской Федерации на период до 2025 года».

6. Методические рекомендации по проектированию дополнительных общеразвивающих программ (включая разноуровневые программы) Письмо Минобрнауки РФ от 18.11.2015 №09-3242.

7. Нормативно–правовые документы учреждения:

–Устав муниципального казенного общеобразовательного учреждения;

–Учебный план;

–Календарно - учебный график;

–Положение о реализации дополнительных общеобразовательных

общеразвивающих программ с применением электронного обучения и

дистанционных образовательных технологий в МКОУ «Кировский лицей»

–Положение о реализации дополнительных общеобразовательных общеразвивающих программ с применением электронного обучения и дистанционных образовательных технологий;

– Инструкции по технике безопасности.

## **Методическое обеспечение программы:**

Материально - техническое обеспечение: учебный кабинет, соответствующий санитарно гигиеническим нормам и требованиям, персональный компьютер, учителя, ноутбуки, документ камера, проектор, экран, интерактивная доска

Информационное обеспечение:

- разработки занятий в рамках программы;
- тесты и задания для диагностики результативности реализации программы;
- методическая и учебная литература;
- интернет-ресурсы.
- диагностические материалы
- дидактические материалы:
	- сведения из интернета
	- викторины по темам;
	- компьютерные презентации по темам;
	- интерактивные задания

Кадровое обеспечение. Реализация программы осуществляется учителем начальных классов

## **РАЗДЕЛ 1. КОМПЛЕКС ОСНОВНЫХ ХАРАКТЕРИСТИК ПРОГРАММЫ ДОПОЛНИТЕЛЬНОЙ ОБЩЕОБРАЗОВАТЕЛЬНОЙ ОБЩЕРАЗВИВАЮЩЕЙ ПРОГРАММЫ 1.1 Пояснительная записка**

#### **Направленность программы**.

Дополнительная общеобразовательная общеразвивающая программа **«Инфознайка»** относится к **технической направленности** дополнительных общеобразовательных программ.

#### **Актуальность**

Программа составлена с учётом следующих нормативных документов:

- Федеральный закон от 29.12.2012 г. № 273-ФЗ «Об образовании в Российской Федерации»;
- Приказ Министерства образования и науки Российской Федерации от 29 августа 2013 г. N 1008 «Об утверждении порядка организации и осуществления образовательной деятельности по дополнительным общеобразовательным программам»;
- Концепция развития дополнительного образования в Российской Федерации (утверждена распоряжением Правительства РФ от 04.09.2014 № 1726-Р);
- Стратегия развития воспитания в Российской Федерации на период до 2025 года (утверждена распоряжением Правительства Российской Федерации от 29 мая 2015 г. № 996-р);
- Приказ Минобрнауки РФ от 06.10.2009 № 373 «Об утверждении и введении в действие федерального государственного образовательного стандарта начального общего образования»;
- Постановление Главного государственного санитарного врача Российской Федерации от 4 июля 2014 года № 41 «Об утверждении СанПиН 2.4.4.3172-14 «Санитарно-эпидемиологические требования к устройству, содержанию и организации режима работы образовательных организаций дополнительного образования детей;
- Письмо Минобрнауки РФ от 11.12.2006 № 06-1844 «О Примерных требованиях к программам дополнительного образования детей (в качестве методических рекомендаций);
- Устав образовательной организации МКОУ «Кировский лицей»

Актуальность программы обусловлена тем, что в настоящее время одной из задач современного образования является содействие воспитанию нового поколения, отвечающего по своему уровню развития и образу жизни условиям информационного общества. Программа курса ориентирована на развитие у детей фантазии и творческого воображения, формирование информационных компетенций. Занимательные формы работы с использованием компьютерных технологий вовлекают учащихся в творческую работу, в ходе которой развивается личность ребенка, творческий подход, формируется информационная культура. При выполнении заданий ребята будут учиться оживлять изображения,

выстраивать сюжет, и реализовывать задуманный проект при помощи компьютера.

Программа осуществляет освоение умений работать с текстовой графической информацией и использовать инструменты ИКТ –текстовые, графические редакторы, редакторы презентаций; позволяет осуществить проектный подход к занятиям, а также объединить на одном уроке различные школьные дисциплины. Выполняя практические задания, учащиеся развиваются, создают сами творческие проекты.

 Процесс создания творческих работ воспитывает у учащихся усидчивость и развивает их творческий поиск.

 Информационные технологии и глобальная информационная сеть Интернет даёт возможность получать самую разнообразную актуальную информацию в широком диапазоне науки и техники.

#### **Новизна**

Основная задача, создать условия для развития творческой одаренности учащихся, их самореализация, раннего профессионального и личностного самоопределения. Появление персонального компьютера и широкое его применение в различных сферах влечет за собой изменение и совершенствование системы образования в частности дополнительного образования. Широкое использование компьютерных технологий в различных сферах человеческой деятельности ставит перед обществом задачу овладения информатикой как предмета изучения.

Создание мультимедиа проектов способствует формированию нового типа учащегося, обладающего набором умений и навыков самостоятельной конструктивной работы, владеющего способами целенаправленной интеллектуальной деятельности, готового к сотрудничеству и взаимодействию, наделенного опытом самообразования. Учащиеся охотно включаются в процесс создания проектов, работают длительно и устойчиво, проявляют выраженное творческое отношение к общему способу решения задач, стремятся получить дополнительные сведения.

Изучение курса «Инфознайка» позволит учащимся более полно выявить свои способности в изучаемой области знаний, создать предпосылки по применению освоенных способов создания информационных ресурсов на основе мультимедиа и интернет-технологий, уверенному общению с персональным компьютером. Важным элементом новизны, присущим программе, также является внедрение элементов дистанционного обучения.

#### **Педагогическая целесообразность**

Сегодняшнее поколение детей уже в младшем школьном возрасте нередко владеет компьютерной техникой на уровне пользователя. Однако, часто эти знания отрывочны, не имеют под собой теоретических основ. Поэтому, все более становится актуальной проблема обучения основополагающим принципам и направлениям информационных технологий, систематизация знаний учащихся. Данная программа позволяет реализовать эту задачу, соединив в модульном курсе

изучение конкретных информационных технологий и основ информатики как науки.

Дополнительная образовательная программа «Инфознайка» разработана в соответствии с Примерными требованиями к программам дополнительного образования детей Минобрнауки России, дополняет и углубляет программы школьного курса по информатике и включает в себя результаты собственного опыта.

Программа составлена для учащихся младшего школьного возраста на основе программы по информатике для начальной школы «Информатика в играх и задачах», рекомендованной Министерством образования РФ. Использовался программно-методический комплекс «Мир информатики», издательства «Учебная книга» разработанный по заказу министерства образования.

Данная программа реализует общеобразовательный подход к изучению информатики, в котором информатика рассматривается как средство развития логического мышления, умения анализировать, выявлять сущности и отношения, описывать планы действий и делать логические выводы.

Направления обучения:

- 1. Обучение конкретным информационным технологиям. На занятиях можно использовать различные доступные возрасту детей программные продукты, применяя компьютер в качестве инструмента для своих целей (работа с информацией, рисование, творчество, и т.д.)
- 2. Изучение информатики как науки. Одной из задач этого направления обучения является развитие логического мышления.

Основные рассматриваемые понятия:

объекты, информация, информационные технологии.

Материал программы изучается на протяжении всего курса концентрически, так что объем соответствующих понятий возрастает от года к году.

В процессе обучения возможно проведение корректировки и внесение изменений в программу, исходя из опыта детей и степени усвоения ими учебного материала

## **Отличительные особенности программы**

 Программа предлагает широкий набор деятельности: сотворчество, активность, самостоятельность учащихся в процессе работы, обработки, оформления презентаций, имеющих воспитательную и познавательную ценность, который позволяет не только расширить кругозор детей, но и дает возможность каждому ребенку раскрыть свои индивидуальные способности.

#### **Адресат программы**

С целью обеспечения образовательных прав детей с ОВЗ и инвалидов к обучению про данной ДООП допускаются дети следующих нозологических групп:

- нарушения опорно-двигательного аппарата (сколеоз, плоскостопие)

- логопедические нарушения (фонетико-фонетическое недоразвитие речи, заикания)

- соматически ослабленные ( часто болеющие дети) согласно медицинским рекомендациям.

Программа рассчитана на обучение детей от 9 до 11 лет. Принимаются в детское объединение все желающие. Уровень подготовки детей при приёме в группы обучения определяется на основе собеседования с поступающими. Специальные навыки не требуются.

Количество детей в группе 20 человек.

## **Объем программы и срок освоения**

По нормативным срокам реализации образовательная программа «Инфознайка» рассчитана на один год обучения. Предусматривается организация работы мастер-класса для обучающихся, проявивших высокие способности и желание продолжить обучение по завершении основного курса программы.

Общее количество учебных часов, необходимых для освоения программы, составляет 34 часа. Срок реализации программы – 1 год. Уровень программы – стартовый.

## Этапы реализации программы:

- 1. Изучение возможностей компьютерной техники;
- 2. Освоение программных средств;
- 3. Применение полученных знаний при работе с информацией;
- 4. Создание учебных работ;
- 5. Участие в конкурсах.

## **Формы и режим занятий**

Группа обучающихся занимается 1 раз в неделю, продолжительность каждого занятия 45 минут.

В занятия включаются и теория, и практика.

В процессе обучения используются следующие формы работы:

*Групповая* форма обучения - основная форма проведения занятий. Коллективная деятельность помогает сделать процесс обучения и воспитания более результативным, успешным.

*Индивидуальная* форма обучения предусматривает работу с одарёнными детьми. Педагог может помочь ученику в углубленном изучении предмета. Данная форма обучения результативна и на ранних этапах ознакомления с предметом, т.к. учащиеся поступают в группы с разным уровнем подготовки.

## **Ожидаемые результаты и способы их проверки**

## **Выпускник научится:**

 использовать безопасные для органов зрения, нервной системы, опорнодвигательного аппарата эргономичные приёмы работы с компьютером и другими средствами ИКТ;

- выполнять компенсирующие физические упражнения (мини-зарядку);
- организовывать систему папок для хранения собственной информации в компьютере;
- вводить информацию в компьютер с использованием различных технических средств (фото- и видеокамеры, микрофона и т. д.), сохранять полученную информацию;
- набирать текст на русском и иностранном языках;
- пользоваться основными функциями стандартного текстового редактора, следовать основным правилам оформления текста, использовать автоматический орфографический контроль;
- создавать изображения с помощью графического редактора и сохранять их;
- подбирать оптимальный по содержанию, эстетическим параметрам и техническому качеству результат видеозаписи и фотографирования, использовать сменные носители (флэш-карты);
- искать информацию в соответствующих возрасту электронных словарях и справочниках, Интернете;
- создавать текстовые сообщения с использованием средств ИКТ: редактировать, оформлять и сохранять их;
- создавать сообщения в виде аудио- и видеофрагментов с использованием иллюстраций, видеоизображения, звука, текста;
- создавать изображения, пользуясь графическими возможностями компьютера; составлять новое изображение из готовых фрагментов (аппликаций);
- пользоваться основными средствами телекоммуникации; участвовать в коллективной коммуникативной деятельности в информационной образовательной среде, фиксировать ход и результаты общения на экране и в файлах.

## *Выпускник получит возможность научиться:*

- использовать программу распознавания сканированного текста на русском языке;
- представлять информацию в различном виде (схемы, таблицы и т.д.);
- грамотно формулировать запросы при поиске в Интернете и базах данных, оценивать, интерпретировать и сохранять найденную информацию;
- критически относиться к информации и к выбору её источника;
- готовить и проводить презентацию перед небольшой аудиторией: создавать план презентации, выбирать аудиовизуальную поддержку; писать пояснения и тезисы для презентации;
- размещать сообщения в информационной образовательной среде ОО.

## **Способы проверки результатов**

Знания по данной программе не могут подвергнуться жесткой аттестации, т.к. она направлена на формирование у учащихся стремления к дальнейшему познанию себя, поиск новых возможностей реализации своего потенциала.

Программа предполагает следующие способы проверки результатов: наблюдение, устный зачёт, зачёт в виде теста, практическая работа, самостоятельная работа.

#### **Формы подведения итогов реализации программы**

По окончании каждого года обучения выполняется итоговой творческая работа, творческий проект – презентация. В ходе работы над проектами отрабатываются и закрепляются полученные умения и навыки, раскрываются перспективы дальнейшего обучения.

Итоговые работы обязательно выносятся на защиту, это дает возможность ребенку увидеть значимость своей деятельности, увидеть оценку работы, как со стороны сверстников, так и со стороны взрослых.

Участие в творческих мероприятиях, конкурсах и фестивалях, учебноисследовательских конференциях.

#### **Уровень программы**

По целевому ориентированию и уровню сложности данная общеразвивающая программа является программой ознакомительного уровня. В ее основе развитие личности ребенка посредством знакомства с компьютерными технологиями.

Основные принципы, положенные в основу программы:

- принцип доступности, учитывающий индивидуальные особенности каждого ребенка, создание благоприятных условий для их развития;

- принцип демократичности, предполагающий сотрудничество учителя и ученика;

- научности, предполагающий отбор материала из научных источников, проверенных практикой;

- систематичности и последовательности – знание в программе даются в определенной системе, накапливая запас знаний, дети могут применять их на практике.

#### **Формы организации ОП и виды занятий по программе**

- практические методы: работа на индивидуальных ноутбуках. Практические методы позволяют воплотить теоретические знания на практике, способствуют развитию навыков и умений детей.

#### **Режим занятий**

Занятия объединения проходят 1 раз в неделю в течение 1 академического часа (45 минут) (34 часа в год). Организация обучения по программе осуществляется на базе Муниципального казенного общеобразовательного учреждения «Кировский лицей»

#### **1.2.ЦЕЛЬ ЗАДАЧИ ПРОГРАММЫ**

 **Целью** программы являетсяформирование компетентностей в области обработки информации, развитие творческих способностей обучающихся посредством современных компьютерных технологий

## **Задачи программы:**

## *Воспитательные*

- приобщить к информационной культуре;
- воспитывать настойчивость, организованность, аккуратность;
- воспитывать культуру общения, ведения диалога.

# *Развивающие*

- развивать познавательный интерес к предметной области «Информатика»;
- развивать память, внимание, наблюдательность;
- развивать абстрактное и логическое мышление.

# *Обучающи*е

- сформировать первоначальные представления о свойствах информации и способах работы с ней;
- сформировать первоначальные представления о компьютере и сферах его применения;
- сформировать умения и навыки работы с информацией;
- сформировать навыки решения задач с применением подходов, наиболее распространенных в информатике (с применением формальной логики, алгоритмический, системный и объектно-ориентированный подход);
- сформировать практические умения и навыки работы на ПК;
- сформировать знания об информационных технологиях и их применении;
- сформировать умения и навыки использования информационных технологий, готовых программных средств.

# **СОДЕРЖАНИЕ ПРОГРАММЫ УЧЕБНЫЙ ПЛАН**

## дополнительной образовательной программы **«Инфознайка»**

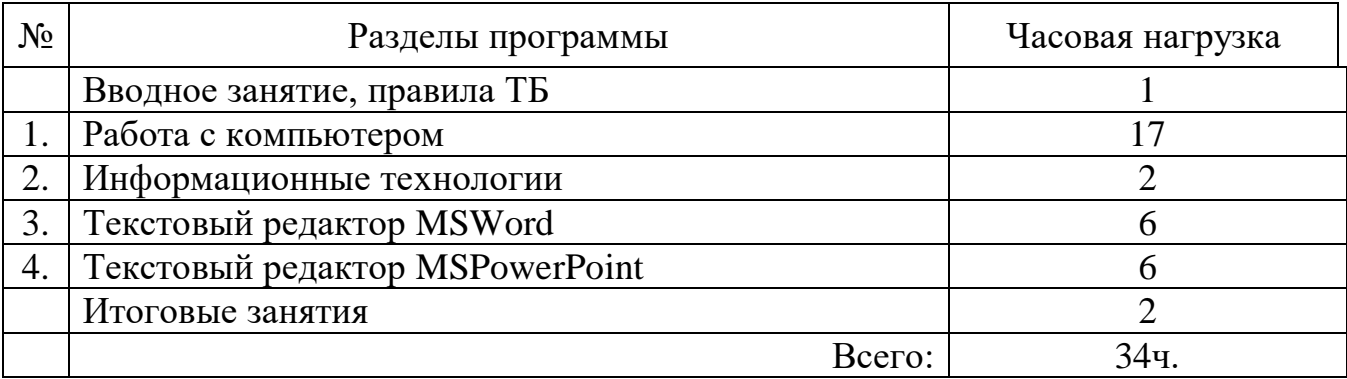

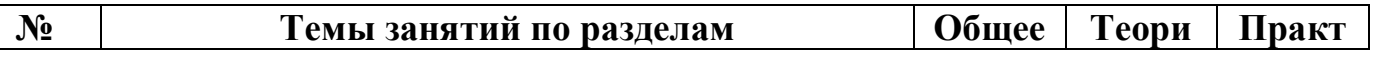

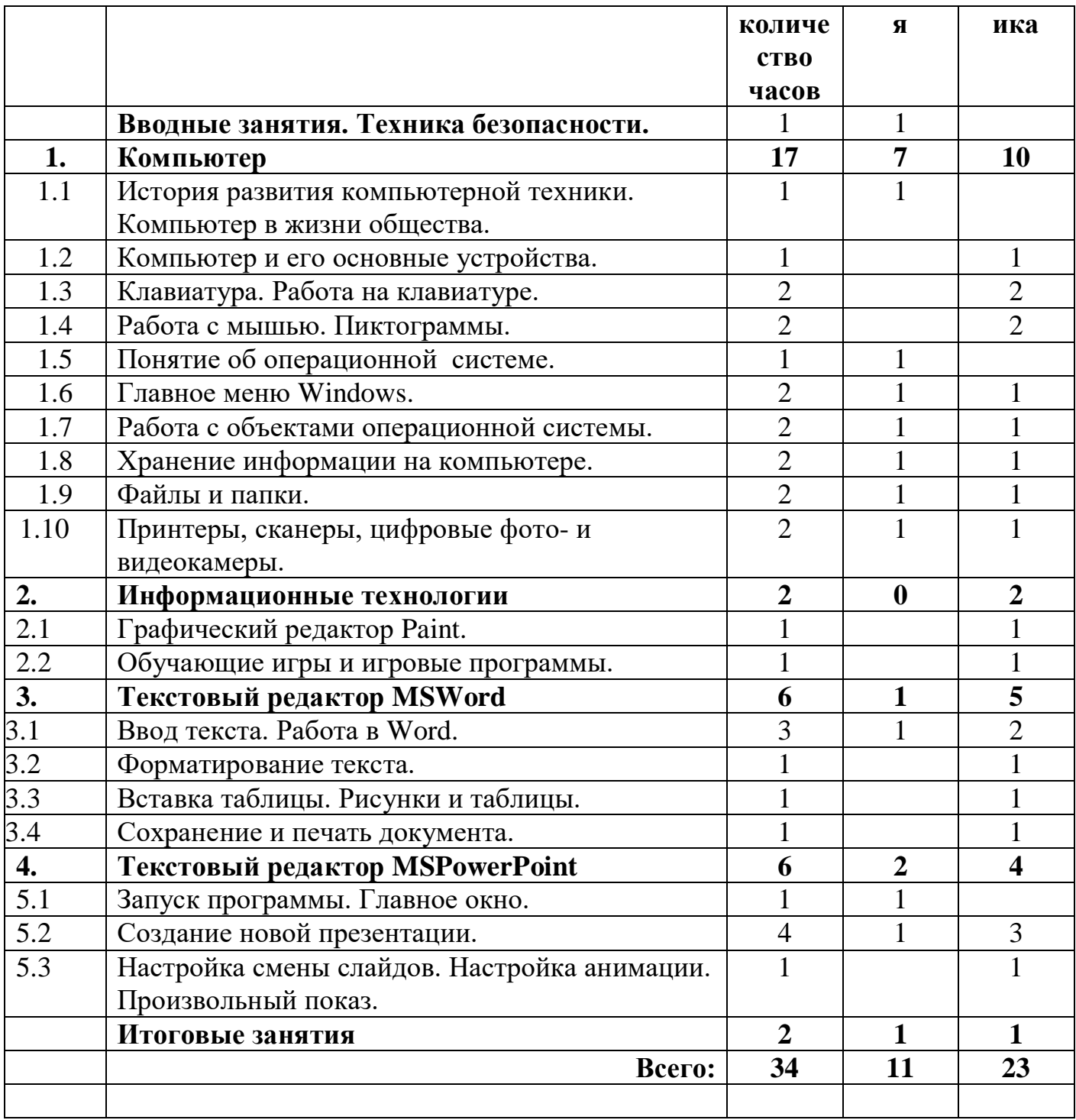

# **Содержание учебного плана**

## **ПЛАНИРУЕМЫЕ РЕЗУЛЬТАТЫ**

#### **По окончании обучения учащиеся должны знать:**

- правила техники безопасности и основы санитарии и гигиены при работе с ПК;
- устройство компьютера и сферы его применения;
- принципы работы в операционной системе Windows;
- способы хранения информации на компьютере;
- общие сведения о компьютерных технологиях;
- назначение компьютерных технологий и готовых программных средств;
- основные методы обработки графической и текстовой информации;

#### **уметь:**

- соблюдать правила техники безопасности и основы санитарии и гигиены при работе с ПК;
- работать с наглядно представленными на экране информационными объектами, применяя мышь и клавиатуру;
- использовать информацию для построения умозаключений;
- решать задачи с применением подходов, наиболее распространенных в информатике;
- использовать информационные технологии, готовые программные средства;
- осуществлять необходимые операции при работе в различных программах;
- уверенно вводить текст с помощью клавиатуры;
- обрабатывать графическую и текстовую информацию.

# **РАЗДЕЛ 2. КОМПЛЕКС ОРГАНИЗАЦИОННО-ПЕДАГОГИЧЕСКИХ УСЛОВИЙ**

Календарный учебный график по дополнительной образовательной общеразвивающей программе «Инфознайка» на 2023– 2024 учебный год

МКОУ «Кировский лицей» четверг 12.50-13.45, каб. 8, 4 Б класс

# **МЕТОДИЧЕСКОЕ ОБЕСПЕЧЕНИЕ ПРОГРАММЫ**

## **По темам программы планируются различные формы занятий:**

- традиционные занятия;
- комбинированные занятия;
- практические занятия.

Важный компонент образовательного процесса - использование разнообразных форм учебно-игровой деятельности: игр, конкурсов, праздников.

Ведущими педагогическими технологиями в реализации программы являются технологии развивающего обучения. Одной из составляющих процесса обучения является использование современных информационных коммуникационных технологий.

## **Методы и приёмы организации учебно-воспитательного процесса**

- *словесные* (устное изложение, беседа, рассказ);
- *наглядные* (показ видео и мультимедийных материалов, иллюстраций, наблюдение, показ (выполнение) педагогом, работа по образцу);
- *практические* (выполнение работ по инструкционным картам, схемам)

## **Учебно-методический комплекс**

# **1) Учебные пособия:**

- специальная литература;
- видеоматериалы (видеозаписи занятий, мероприятий и др.);
- электронные средства образовательного назначения (слайдовые презентации).

## **2) Дидактические материалы:**

## Наглядные пособия

- обучающие компьютерные программы;
- алгоритмы, схемы, образцы, инструкции;
- дидактические игры;
- обучающие настольные игры;
- компьютерные развивающие игры.

## Раздаточный материал

- карточки с индивидуальными заданиями;
- индивидуальные пособия для учащихся;
- задания для самостоятельной работы;
- бланки тестов и анкет;
- бланки диагностических и творческих заданий;

# **3) Методические материалы**

- планы занятий
- задания для отслеживания результатов освоения каждой темы;
- задания для проведения промежуточной и итоговой аттестации обучающихся;
- методические рекомендации к занятиям.

# **4) Материально-техническое обеспечение**

Для выполнения программы в классе имеется необходимое информационнотехническое обеспечение: наличие Интернета, компьютерная и мультимедийная техника

# **Аппаратные средства**

- **1.** Персональный компьютер рабочее место учителя и учащихся
- 2. Мультимедиапроектор
- 3. Принтер
- 4. Источник бесперебойного питания
- 5. Устройства вывода звуковой информации (наушники, колонки, микрофон)
- 6. Устройства для ручного ввода текстовой информации и манипулирования экранными объектами (клавиатура и мышь)
- 7. Сканер
- 8. Цифровой фотоаппарат

9. Внешний накопитель информации (или флэш-память)

## **Формы подведения итогов по каждой теме или разделу**

По окончании каждого модуля проводятся творческие работы, в ходе выполнения которых учащиеся должны продемонстрировать использование всех изученных возможностей того или иного приложения.

 **Данная программа не предусматривает выдачу документа об обучении.**

## **Диагностический инструментарий**

Представленные диагностические материалы разработаны к дополнительной образовательной программе **«Инфознайка»,** которая рассчитана на 1 год обучения для обучающихся 9-11 лет. Содержание диагностического материала позволяет отследить теоретические и практические знания и умения, навыки обучающихся по программе.

## **Предложенный диагностический материал позволяет выявить:**

- Динамику изменения уровней мастерства обучающихся;
- Уровень мотивации выбора и устойчивости интереса;
- Уровень творческих способностей обучающихся.

## **Карта оценивания**

# результатов освоения обучающимися дополнительной общеобразовательной (общеразвивающей) программы «ИНФОЗНАЙКА»

Вид диагностики (входящая, промежуточная, итоговая)

| $\mu_{\mu}$<br>$A1$ $A2$ $A3$ $A4$ $A5$ $A6$ $A7$ $A8$ $A9$ $A1$ $A1$ $A1$<br>hpomony to man, htoropan |                     |                                                           |                                                                   |                                                           |                                                                             |                              |                               |
|----------------------------------------------------------------------------------------------------|---------------------|-----------------------------------------------------------|-------------------------------------------------------------------|-----------------------------------------------------------|-----------------------------------------------------------------------------|------------------------------|-------------------------------|
| $N_2$                                                                                                  | обучающегося<br>ФИО | заявленной теме<br>Соответствие<br>презентации<br>задания | презентации основным<br>Соответствие<br>требованиям<br>оформления | обоснованность<br>графического<br>оформления<br>Наличие и | содержательной части<br>анимационных<br>Соответствие<br>эффектов<br>задания | Представление<br>презентации | Итоговое количество<br>баллов |
| 1.                                                                                                    |                     |                                                           |                                                                   |                                                           |                                                                             |                              |                               |
| 2.                                                                                                    |                     |                                                           |                                                                   |                                                           |                                                                             |                              |                               |
| 3.                                                                                                    |                     |                                                           |                                                                   |                                                           |                                                                             |                              |                               |
| 4.                                                                                                    |                     |                                                           |                                                                   |                                                           |                                                                             |                              |                               |
| 5.                                                                                                    |                     |                                                           |                                                                   |                                                           |                                                                             |                              |                               |
| 6.                                                                                                    |                     |                                                           |                                                                   |                                                           |                                                                             |                              |                               |

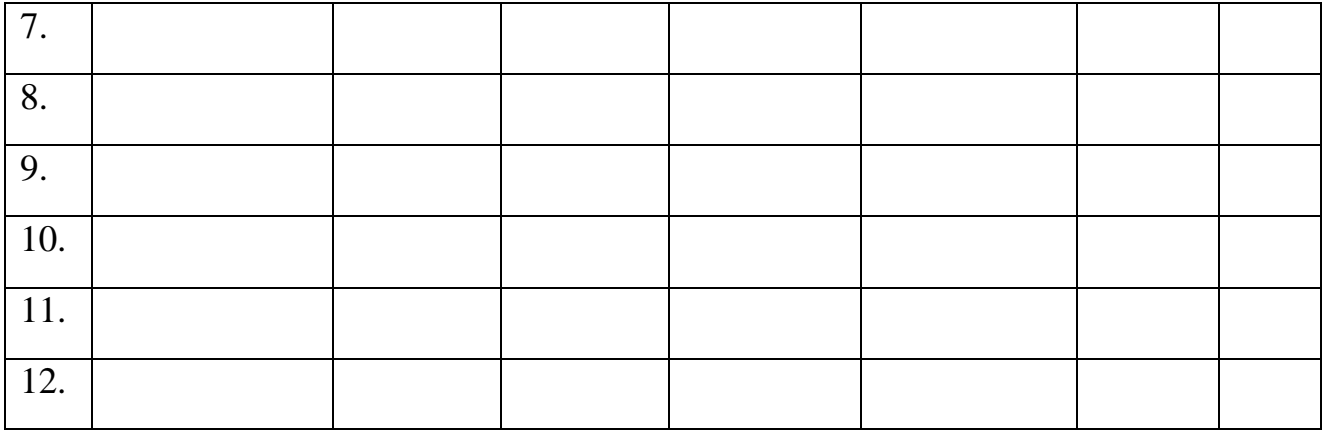

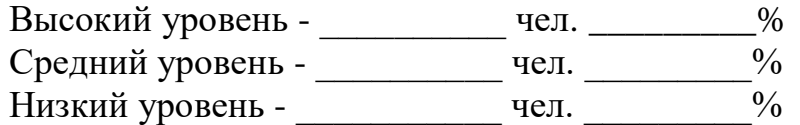

# **Оценка результатов**

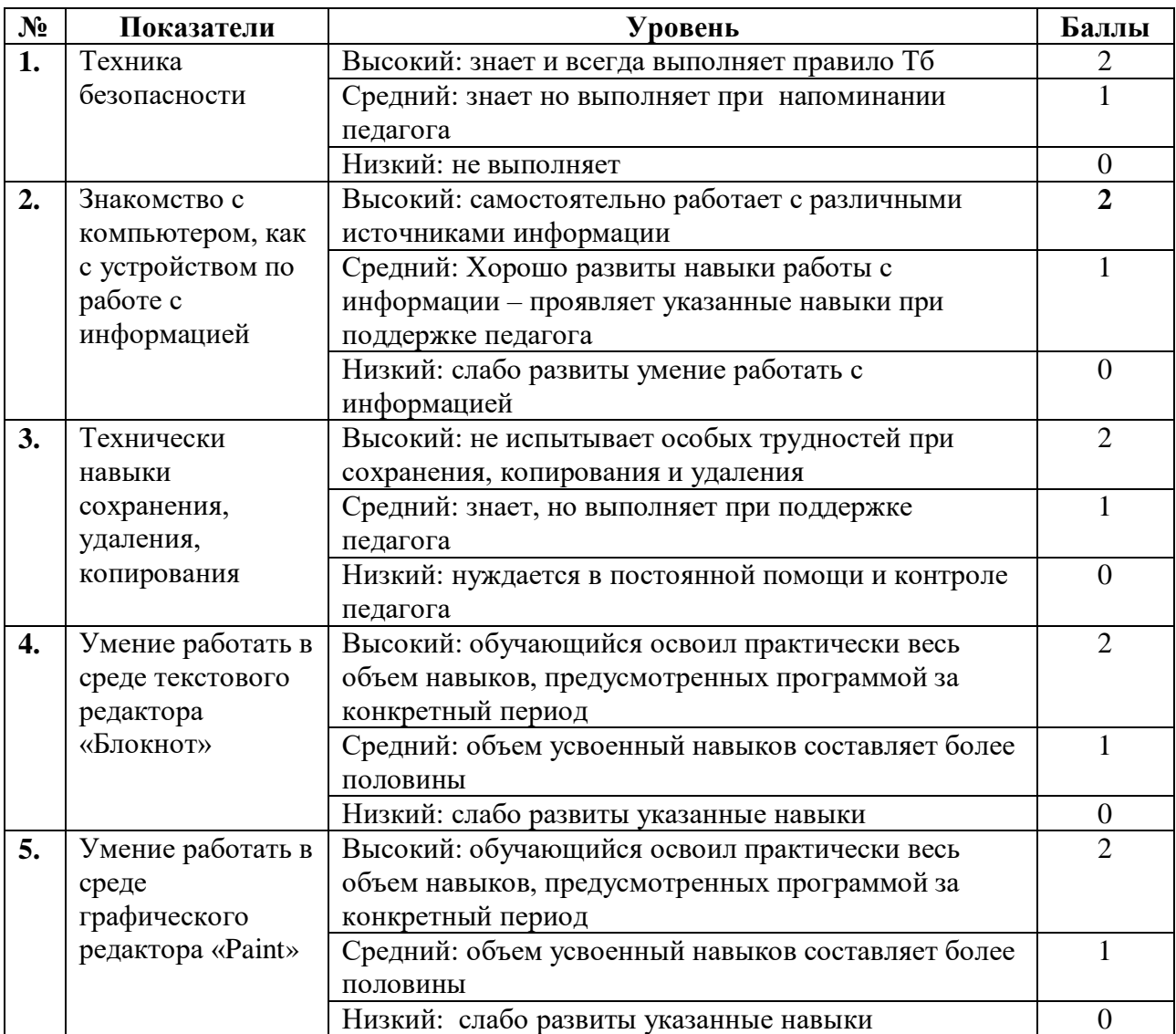

Подведение итогов Высокий уровень – 8 – 10 балл Средний уровень – 6 – 7 балл

# *Критерии оценивания презентаций (баллы)*

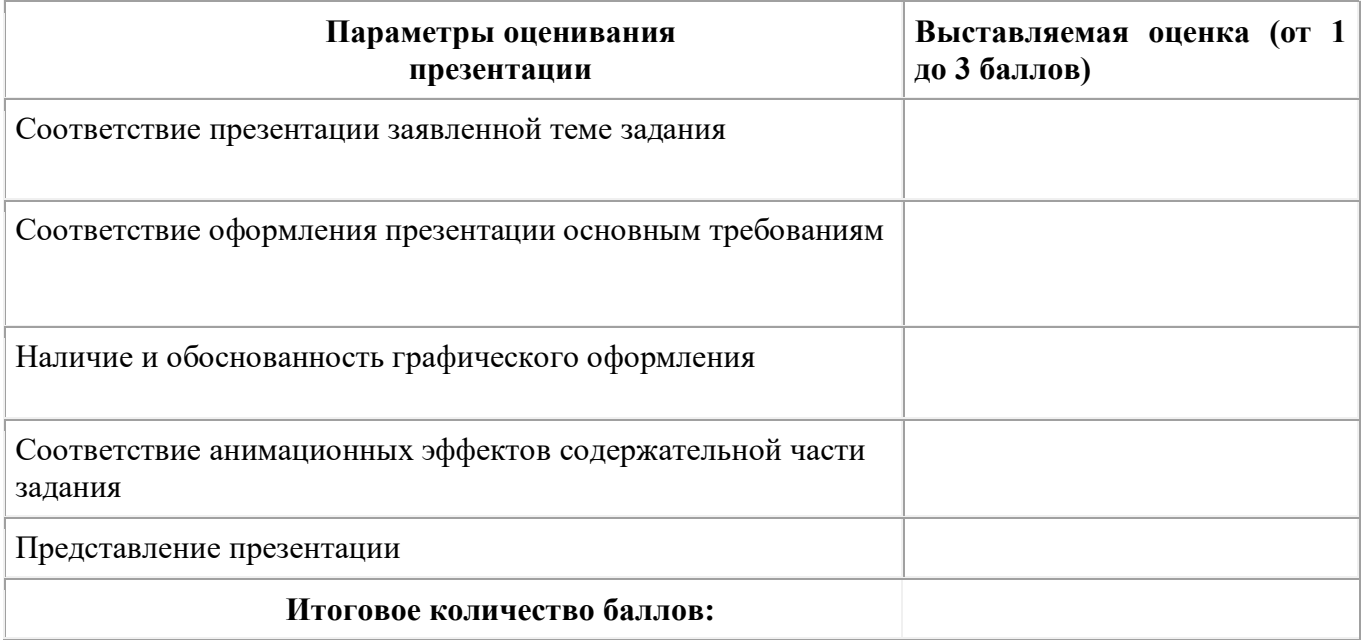

На презентацию заполняется таблица, где по каждому из критериев присваиваются баллы от 1 до 3, что соответствует степени освоения программы: 1 балл – это низкий уровень, 2 балла – это средний уровень и, наконец, 3 балла – высокий уровень.

## **Итоговое количество баллов:**

Низкий уровень 5 - 7 Средний уровень 8 – 11 Высокий уровень 12 – 15

## **Календарно-тематический план** занятий объединения **«ИНФОЗНАЙКА»** на 2022-2023 уч. год

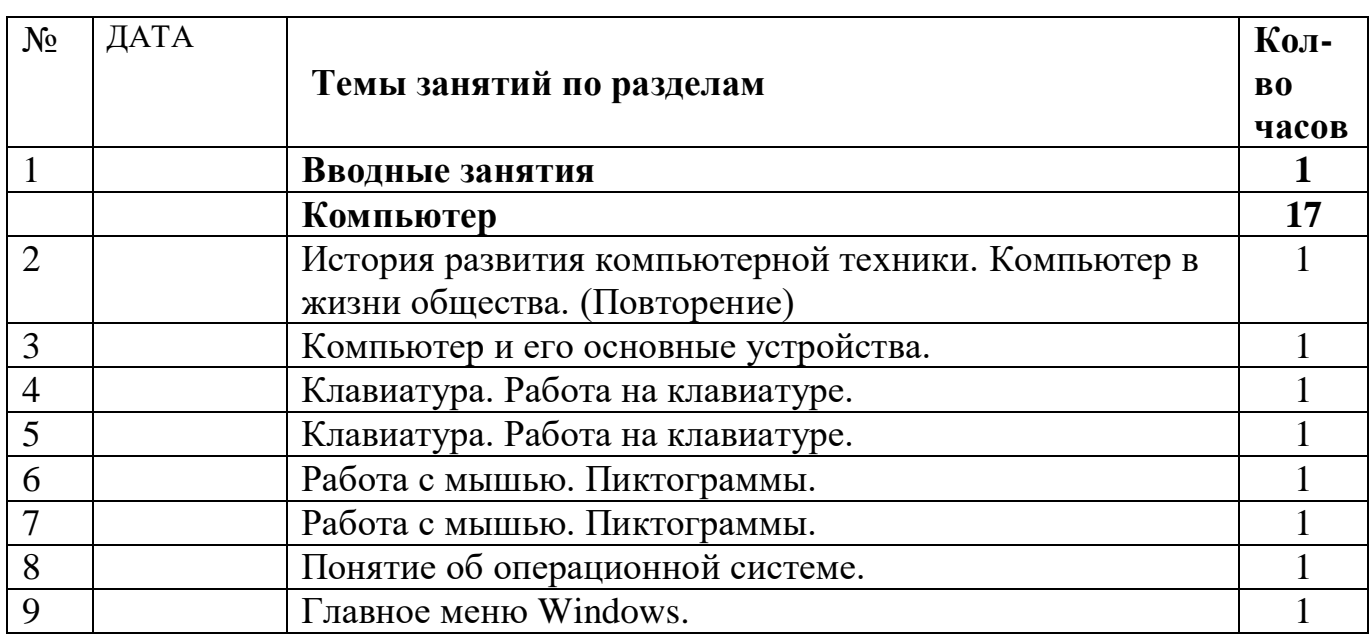

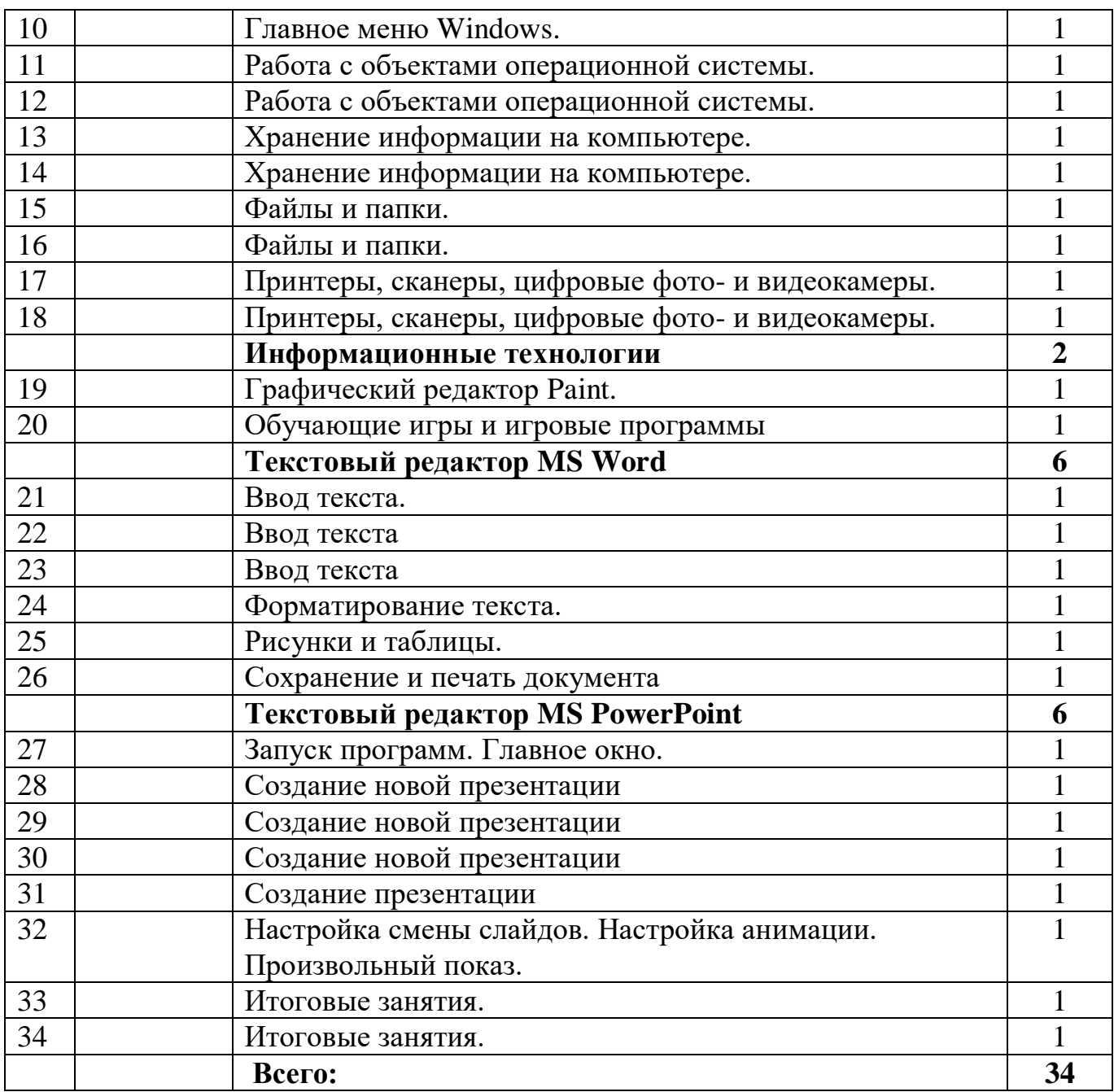

Индивидуальный учебный план.

В соответствии с локальными актами не предусматривается обучение по индивидуальному учебному плану.

## **СПИСОК ЛИТЕРАТУРЫ, ИСПОЛЬЗУЕМОЙ ПРИ СОСТАВЛЕНИИ ПРОГРАММЫ**

## **Литература для педагога:**

- 1. Г.А.Рудченко, А.Л.Семёнов. Информатика 3 класс. Учебник для общеобразовательных учреждений. Рекомендовано Министерством образования и науки Российской Федерации. Под редакцией А.Л.Семёнова. Москва «Просвещение» Институт новых технологий 2020 г..
- 2. Горячев А.В., Горина К.И., Волкова Т.О. Информатика 1-2 класс. («Информатика в играх и задачах») Учебник в 2-х частях. Изд.. 3-е испр. – М.: БаЛасс: Издательство Школьный дом. 2018 г.. Руководитель издательской программы – доктор пед. наук, проф. чл.-кор. РАО Р.И.Бунеев.
- 3. Горячев А.В., Горина К.И., Суворова Н.И. Информатика 3-4 класс. («Информатика в играх и задачах») Учебник в 2-х частях. Изд.. 3-е испр. – М.: БаЛасс: Издательство Школьный дом. 2019 г. . Руководитель издательской программы – доктор пед. наук, проф. чл.-кор. РАО Р.И.Бунеев.
- 4. Левин А.Ш. Краткий самоучитель работы на компьютере. 2-е изд. СПб.: Питер, 2009 г..
- 5. Перспектива.
- 6. ФГОС. Образовательная система «Школа 2100».
- 7. ФГОС. Образовательная система «Школа 2100».
- 8. Учебно методический комплект ЛогоМиры 3.0. Сборник методических материалов.

# **Литература для детей**

- 1. С.Симонович, Г.Евсеев и др. «Практическая информатика» (М., АСТ пресс, 2012г.)
- 2. Журнал «Мой компьютер»

## **ПРИЛОЖЕНИЕ 1**

#### **Тест за lI полугодие**

#### **Вопрос №1**: **Для чего мы используем параметры страницы документа?**

*Выберите один из вариантов ответа:*

- Чтобы вставить нумерацию страниц
- Чтобы расставить переносы
- Чтобы задать отступы от границ страницы до границ текста
- Чтобы выровнять текст

#### **Вопрос №2**: **Можем ли мы обвести часть текста рамкой, что бы выделить её?**

*Выберите один из вариантов ответа:*

- Да, для этого нужно воспользоваться границами и заливкой.
- Да и для этого нужно воспользоваться параметрами страницы
- Это можно сделать с помощью пункта Поля в Параметрах страницы.
- Нет, можно сделать рамку только для целой страницы

#### **Вопрос №3**: **Внимание в этом вопросе возможны несколько вариантов ответа! Какие пункты мы можем осуществить при выводе документа на печать?**

*Выберите несколько вариантов ответа:*

- Указать количество страниц
- Указать печать нескольких страниц на одной
- Указать печать 5 страниц на одной
- распечатать только отдельные страницы
- Выбрать печать нескольких копий

#### **Вопрос №4**: **Текстовый редактор это программа для ...**

*Выберите один из вариантов ответа:*

- обработки графической информации
- обработки видеоинформации
- обработки текстовой информации
- работы с музыкальными записями

#### **Вопрос №5**: **Как удалить символ стоящий слева от курсора...**

*Выберите один из вариантов ответа:*

- Нажать Delete
- Нажать BS
- Нажать Alt
- Нажать Ctrl+Shift

#### **Вопрос №6**: **Укажите порядок сохранения отредактированного документа под другим именем.**

*Укажите порядок следования вариантов ответа:*

- Нажать Файл
- Сохранить Как
- Выбрать место и имя файла
- Нажать сохранить

#### **Вопрос №7**: **Какое действие мы можем выполнить с таблицей?**

*Выберите несколько вариантов ответа:*

- Объелинение ячеек
- Изменить количество строк и столбцов
- Закрасить одну ячейку
- Вставить рисунок вместо границы
- изменить вид границ таблицы

#### **Вопрос №8**: **Курсор - это**

*Выберите один из вариантов ответа:*

- устройство ввода текстовой информации
- клавиша на клавиатуре
- наименьший элемент отображения на экране
- метка на экране монитора, указывающая позицию, в которой будет отображен вводимый с клавиатуры

#### **Вопрос №9**: **Как включить панель инструментов Рисование?**

*Выберите один из вариантов ответа:*

- Вид Панели инструментов Рисование
- Правка Вставить Панели инструментов Рисование
- Файл открыть Рисование

#### **Вопрос №10**: **Как можно вставить рисунок в текстовый документ ТР MS Word? (Внимание в данном вопросе возможно несколко вариантов ответа.)**

*Выберите несколько вариантов ответа:*

- из графического редактора
- из файла
- из коллекции готовых картинок
- из меню Файл
- из принтера

#### **Вопрос №11**: **Как в текстовом редакторе напечатать символ которого нет на клавиатуре?**

*Выберите один из вариантов ответа:*

Воспользоваться вставкой символа

- Использовать для этого рисование
- Вставить из специального файла

#### **Вопрос №12**: **Укажите последовательность действий выполняемых при вставке формулы.**

*Укажите порядок следования вариантов ответа:*

- Выбрать пункт меню Вставка
- Нажать Объект
- Выбрать MicrosoftEquation
- Написать формулу
- Нажать левой кнопкой мыши в свободной области экрана

**Вопрос №13***:* Для сохранения нового документа нужно выбрать команду:

- $\Phi$ айл Сохранить…
- Файл Сохранить как…
- можно выбрать любую из команд Файл Сохранить или Файл Сохранить как…
- $\bullet$

**Вопрос №14:** К операциям форматирования символов относятся:

- выравнивание, межстрочный интервал, задание отступа
- начертание, размер, цвет, тип шрифта
- удаление символов

Критерии оценивания Правильный ответ – 1 балл

- 11 14 Высокий уровень обученности
- 6 10 Средний уровень обученности
- 1 5 Низкий уровень обученности

## **Приложение 2**

#### **Анкета для определения мотивации учащихся для занятий в объединении**

1. Тебе нравится в объединении «ИНФОЗНАЙКА» или не очень?

-не очень

-нравится

-не нравится

2. Ты всегда с радостью идешь в объединение или не всегда?

-чаще хочется остаться дома

-бывает по-разному

-иду с радостью

3. Если бы педагог сказал, что завтра на занятия необязательно приходить всем ученикам,

желающим можно остаться дома, ты пошел бы на занятия или остался бы дома?

-не знаю

-остался бы дома

-пошел бы на занятия.

4. Тебе нравится, когда отменяются занятия?

-не нравится

-бывает по-разному -нравится 5. Ты хотел бы, чтобы в объединении остались одни перемены? -не знаю -не хотел бы -хотел бы 7. Ты часто рассказываешь родителям о занятиях? -часто -редко -не рассказываю 8. Ты хотел бы, чтобы у тебя был менее строгий учитель? -точно не знаю -хотел бы -не хотел бы 9. У тебя в группе много друзей? -мало -много -нет 10. Тебе нравятся те, с кем ты занимаешься в объединении? -нравятся -не очень -не нравятся